## **【来店予約】ご予約内容の照会・キャンセル方法**

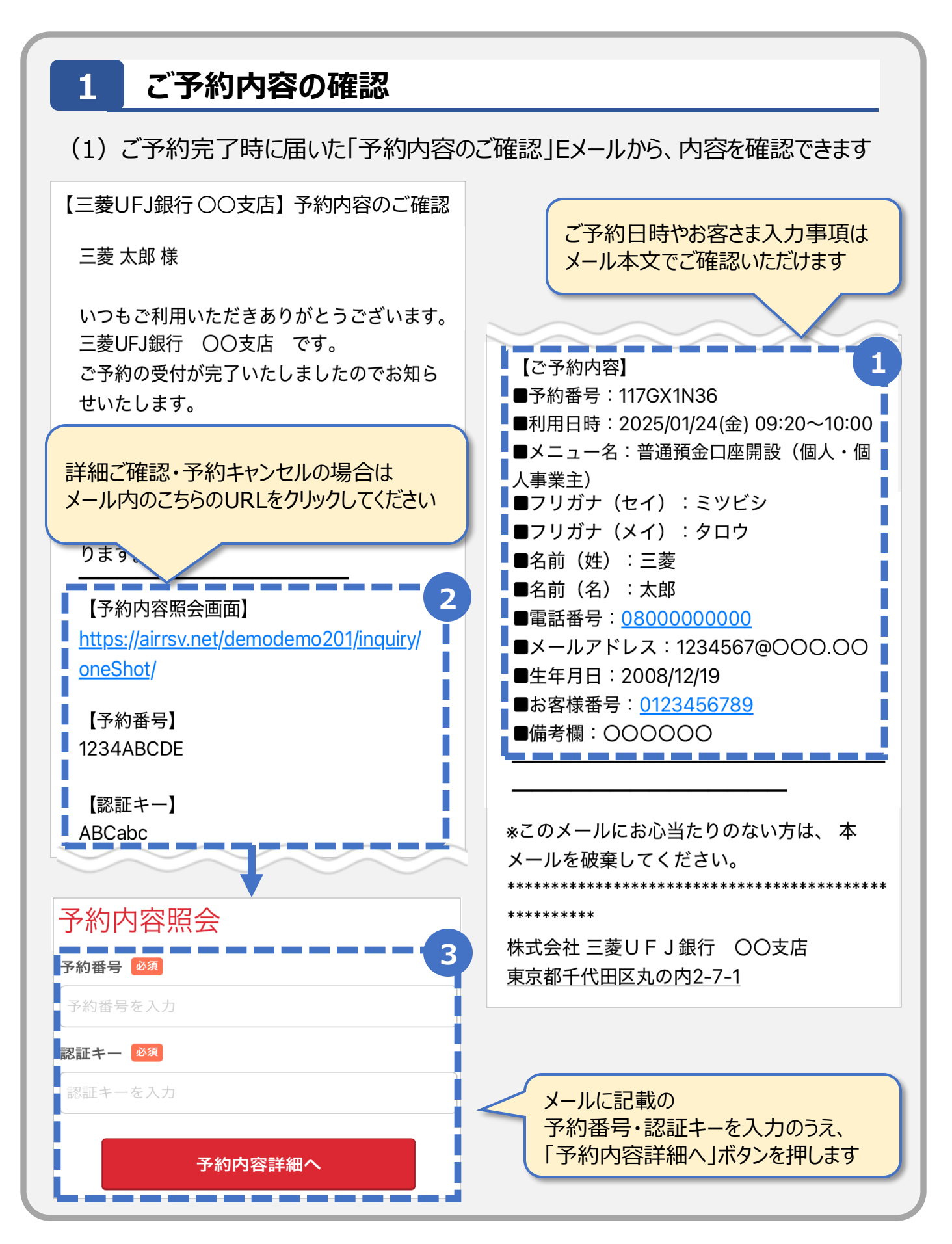

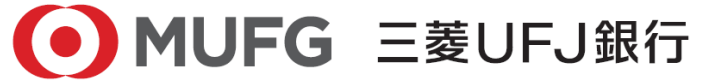

## **【来店予約】ご予約内容の照会・キャンセル方法**

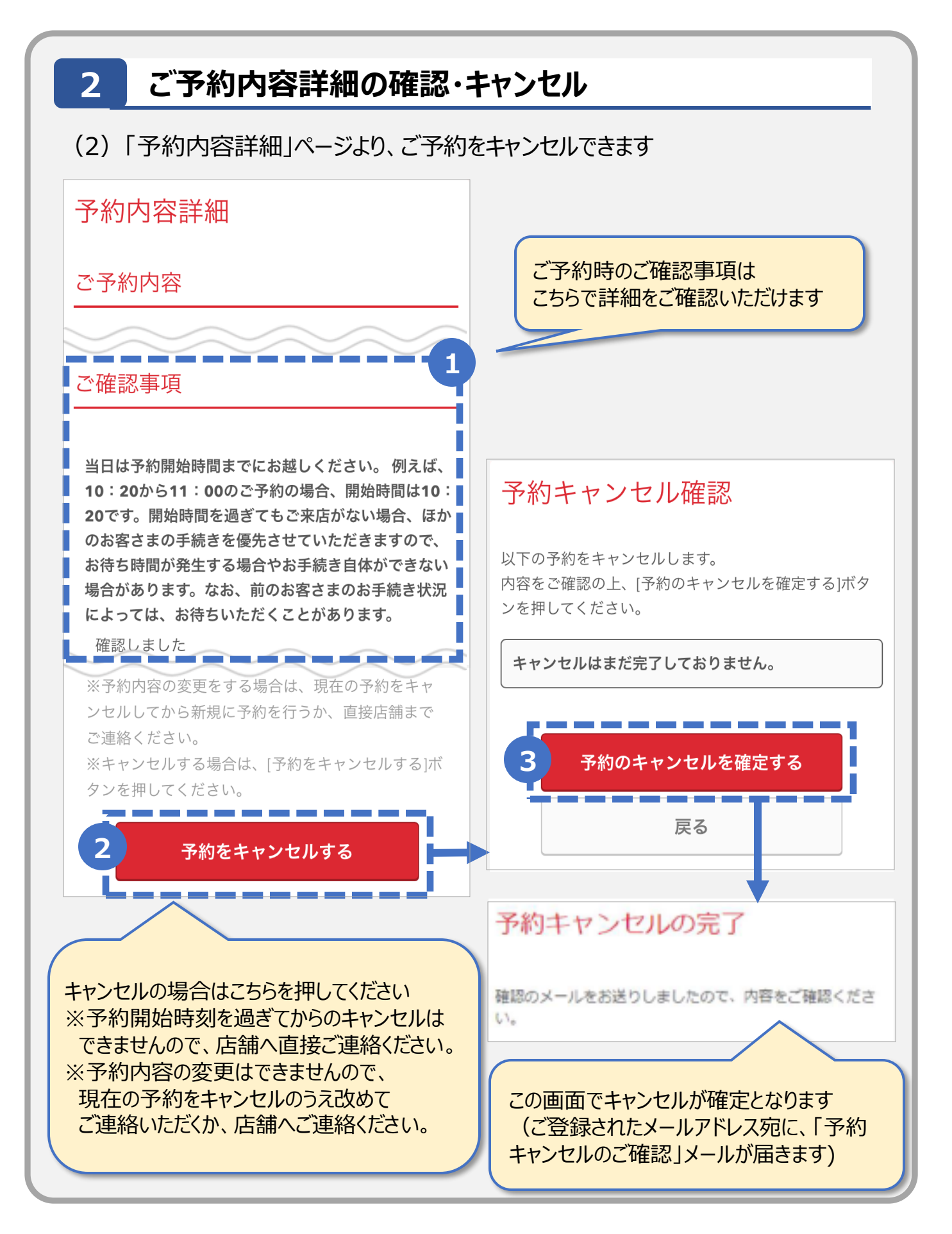

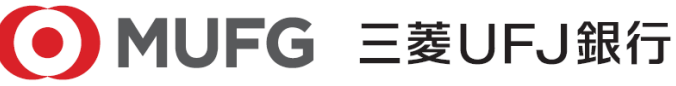